# <span id="page-0-0"></span>Melhores momentos

# AULA 5

K ロ ▶ K @ ▶ K 할 ▶ K 할 ▶ | 할 | X 9 Q @

Endereços: a memória é um vetor e o índice desse vetor onde está uma variável é o endereço da variável. Com o operador & obtemos o endereço de uma variável.

Exemplos:

- ► &i é o endereço de i
- ► &ponto é o endereço da estrutura ponto

**KORKA REPARATION ADD** 

 $\triangleright$  &v[2] é o endereço de v[2]

Ponteiros: são variáveis que armazenam endereços.

Exemplos: int \*p; /\* ponteiro para int\*/ char \*q; /\* ponteiro para char\*/ double \*r; /\* ponteiro para double\*/

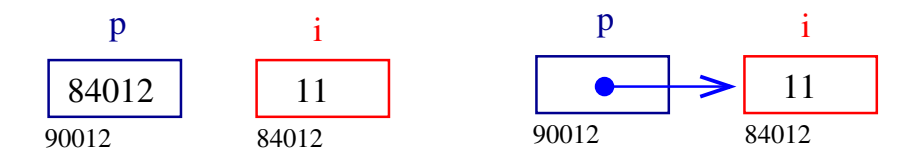

**KORKA REPARATION ADD** 

Dereferenciação: Se p aponta para a variável i, então \*p é sinônimo de *i*.

Exemplo:

$$
p = \& i; \quad \text{/* } p \text{ aponta para } i \text{ / } ( *p) + +; \quad \text{é o mesmo que } i++;
$$

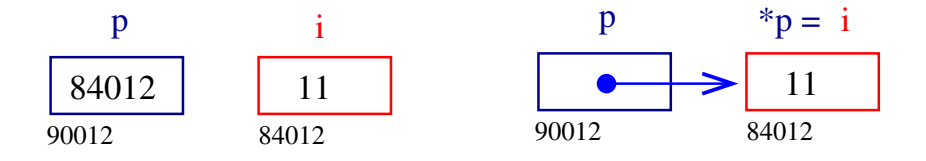

**KORK EX KEY KEY YOUR** 

Aritmética de ponteiros: se p é um apontador para um int e o seu conteúdo é 64542, então p+1 é 64546, pois um int ocupa 4 bytes (no meu computador.)

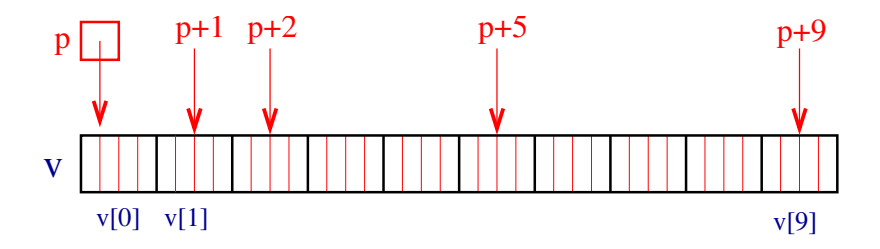

K ロンス 御 > ス 할 > ス 할 > 「 할 …

 $2990$ 

Vetores e ponteiros: o nome de um vetor é sinônimo do endereço da posição inicial do vetor.

Exemplo:

```
int v[10];
v é sinônimo de &v[0]
v+1 é sinônimo de &v[1]
v+2 é sinônimo de &v[2]
```
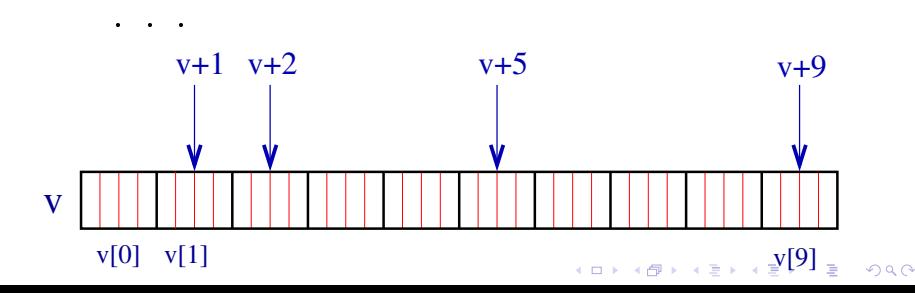

Vetores e ponteiros: o nome de um vetor é sinônimo do endereço da posição inicial do vetor.

Exemplo:

```
int v[10];
*v é sinônimo de v[0]
*(v+1) é sinônimo de v[1]
*(v+2) é sinônimo de v[2]
```
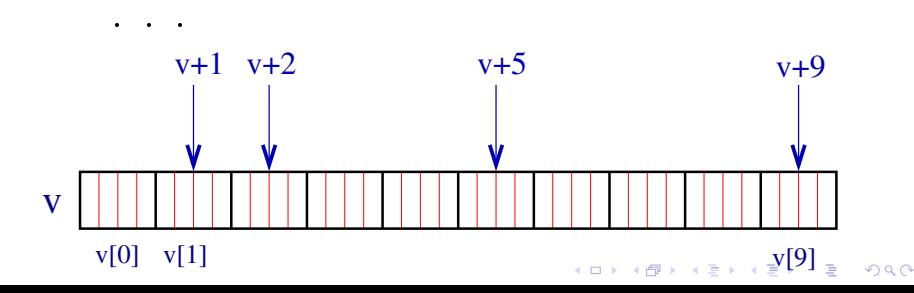

## Vetores como parâmetros

```
Como parâmetros formais de uma função,
    char s[ ];
e
```

```
char *s;
```
são equivalentes. O Kernighan e Ritchie preferem a segunda pois diz mais explicitamente que a variável é um apontador. Outro exemplo

int main(int argc, char \*\*argv);

**A O A Y A P A P A P A SHOP** 

# AULA 6

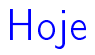

K ロ ▶ K @ ▶ K 할 ▶ K 할 ▶ | 할 | 2000

#### $\blacktriangleright$  alocação dinâmica de memória

# Alocação dinâmica de memória

#### PF Apêndice F

http://www.ime.usp.br/~pf/algoritmos/aulas/aloca.html

The C programming Language Brian W. Kernighan e Dennis M. Ritchie Prentice-Hall

**KORKA REPARATION ADD** 

# Alocação dinâmica

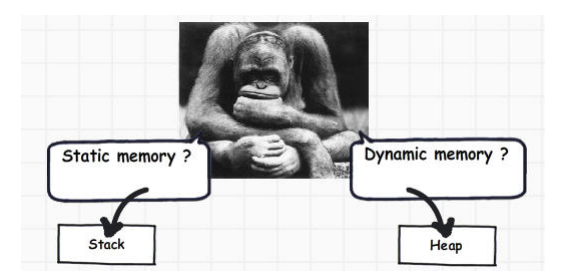

Fonte: [http://www.codeproject.com/](http://www.codeproject.com/Articles/76153/Six-important-NET-concepts-Stack-heap-value-types)

K ロ ▶ K 레 ▶ K 레 ▶ K 레 ≯ K 게 회 게 이 및 사 이 의 O

#### Alocação dinâmica

As vezes, a quantidade de memória que o programa necessita só se torna conhecida durante a execução do programa.

Para lidar com essa situação é preciso recorrer à alocação dinâmica de memória.

A alocação dinâmica é gerenciada pelas funções malloc e free, que estão na biblioteca stdlib #include <stdlib.h>

# malloc

A função malloc aloca um bloco de bytes consecutivos na memória e devolve o endereço desse bloco.

```
char *ptr;
ptr = malloc(1);scanf("%c",ptr);
```
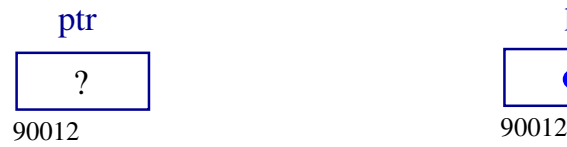

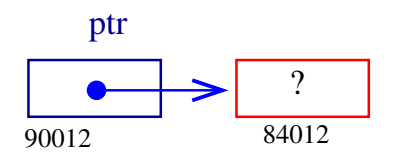

K ロ ▶ K @ ▶ K 할 X X 할 X → 할 X → 9 Q Q →

## malloc

```
typedef struct {
    int dia,mes,ano;
} Data;
Data *d;
d = \text{malloc}(\text{sizeof}(\text{Data}));
```
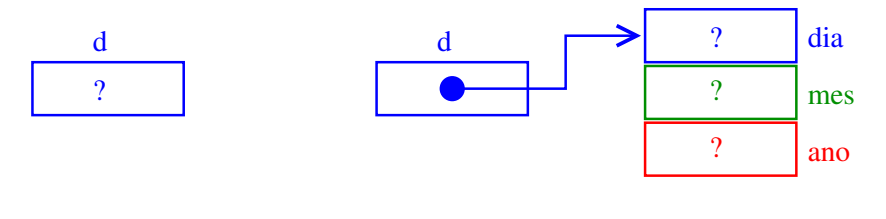

K ロ ▶ K @ ▶ K 할 ▶ K 할 ▶ 이 할 → 9 Q @

## malloc

Se p é ponteiro para uma estrutura então p->campo-da-estrutura é uma abreviatura de (\*p).campo-da-estrutura

d->dia=31; d->mes=12; d->ano=2008;

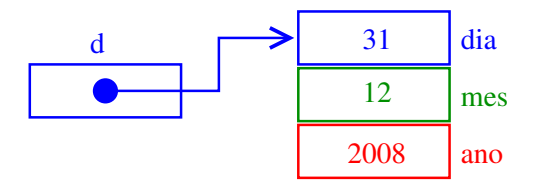

**KORKA REPARATION ADD** 

# A memória é finita

Se malloc não consegue alocar mais espaço então retorna NULL.

```
ptr = malloc(sizeof(Data));
if (\text{ptr} == NULL) {
   print('Socorro! malloc devolveu NULL!\n\cdot n');
   exit(EXIT_FAILURE);
}
```
K ロ ▶ K @ ▶ K 할 ▶ K 할 ▶ 이 할 → 9 Q @

# A memória é finita

É conveniente usarmos a função

```
void *mallocSafe (int nbytes) {
  void *ptr;
  ptr = malloc(nbytes);if (ptr == NULL) {
       printf("Socorro! malloc devolveu "
                "NULL!\langle n");
       exit(EXIT_FAILURE);
   }
  return ptr;
}
```
K ロ ▶ K @ ▶ K 할 X X 할 X → 할 X → 9 Q Q →

#### free

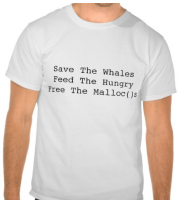

Fonte: [http://www.zazzle.com.br/](http://www.zazzle.com.br/save+the+whales+camisetas) A função free libera a memória alocada por malloc. free(d);

Há pessoas que por questões de segurança gostam de atribuir NULL a um ponteiro depois da liberaçõa de memória

**KORKA REPARATION ADD** 

free(d);  $d = NULL;$ 

#### Vetores dinamicamente

```
int *v; int i, n;
printf("Digite o tamanho do vetor: ");
scanf(\sqrt{9}d^{\prime\prime}, \sqrt{2}n):
v = \text{mallocSafe}(\text{n} * \text{sizeof}(\text{int}));
for (i = 0; i < n; i++)*(\nu+i) = i; /* \nu[i] = i; */
for (i = 0; i < n; i++)printf("end. v[%d] = %p cont v[%d] = %d\n",
             i, (void*)(v+i), i, v[i]);free(v):
```
**KORK EX KEY KEY YOUR** 

#### Matrizes dinâmicas

Matrizes bidimensionais são implementadas como vetores de vetores.

int \*\*a; int i; a = mallocSafe(m \* sizeof(int\*)); for (i = 0; i < m; ++i) a[i] = mallocSafe(n \* sizeof(int));

K ロ ▶ K 레 ▶ K 레 ▶ K 레 ≯ K 게 회 게 이 및 사 이 의 O

O elemento de a que está na linha i e coluna j é  $a[i][j]$ .

### Matrizes dinâmicas

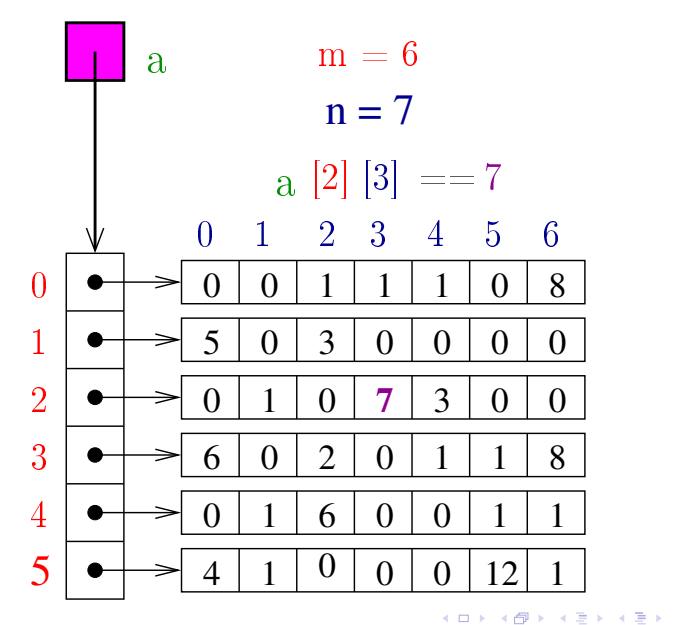

重  $2990$ 

## Liberação de memória de matrizes

Para liberarmos a memória alocada dinamicamente para uma matriz devemos seguir os passos inversos aos da alocação trocando mallocSafe por free.

```
void freeMatrizInt(int **a) {
  int i;
  for (i = 0; i < m; i++)free(a[i]); /* liberar a linha i*/a[i] = NULL;}
  free(a);/* libera vetor de ponteiros */
  a = NULL;}
```
Matrizes automáticas

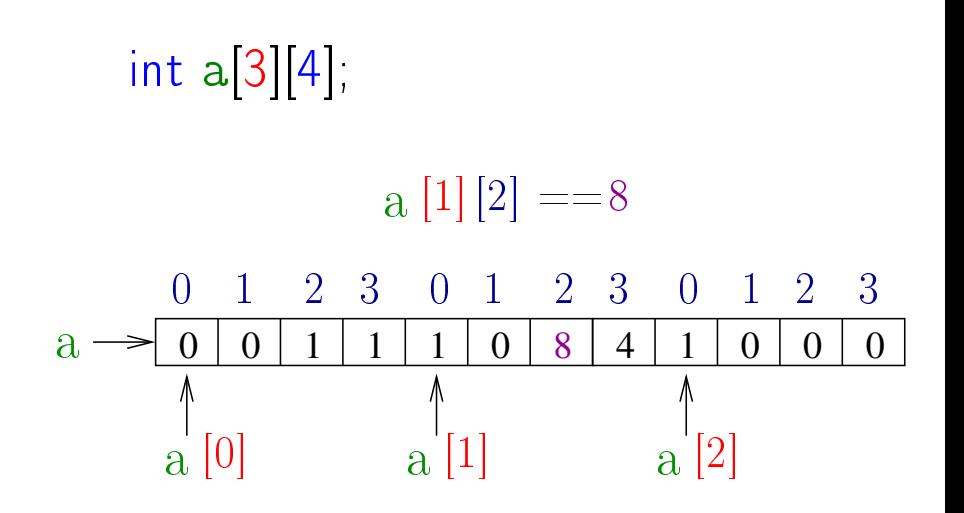

K ロ > K @ > K 할 > K 할 > → 할 → ⊙ Q Q\*

# Passagem de parâmetros

**KORKA REPARATION ADD** 

```
Suponha que temos os protótipos de funções
    void f(int **m);
    int g(int m[[64]);
e as declarações
    int **a.
    int m[16][64];
então temos que
    f(a) /* ok */
```

$$
\begin{array}{ll}\ni = g(a); & \text{ /* } \text{erro}^* / \\
i = g(m); & \text{ /* } \text{ ok}^* / \\
f(m); & \text{ /* } \text{erro}^* / \n\end{array}
$$